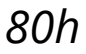

### **Diseño eficiente y cálculo preciso con CypeCAD**

# **Objetivos**

- Diseño y cálculo de Estructuras Espaciales.
- Dominio de herramientas informáticas.
- Selección óptima de Estructuras.
- Análisis detallado de Elementos Estructurales.

# **Temario**

1.PLANTEAMIENTO GENERAL.

- Proceso de cálculo de una estructura de hormigón.
- Gestión de la documentación necesaria.
- Propuestas estructurales derivadas del estudio del edificio.
- 2.PRIMEROS CONTACTOS CON EL PROGRAMA.
	- La primera sesión de trabajo.
	- o Datos generales de la obra.
	- El entorno de CYPECAD.

#### 3.PLANTAS Y GRUPOS.

- Plantas.
- o Grupos.
- Plantillas de dibujo.
- Criterios para la elaboración de plantillas de dibujo.

### **Inscríbete. ¡Plazas limitadas!**

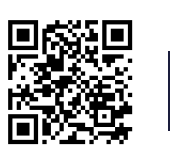

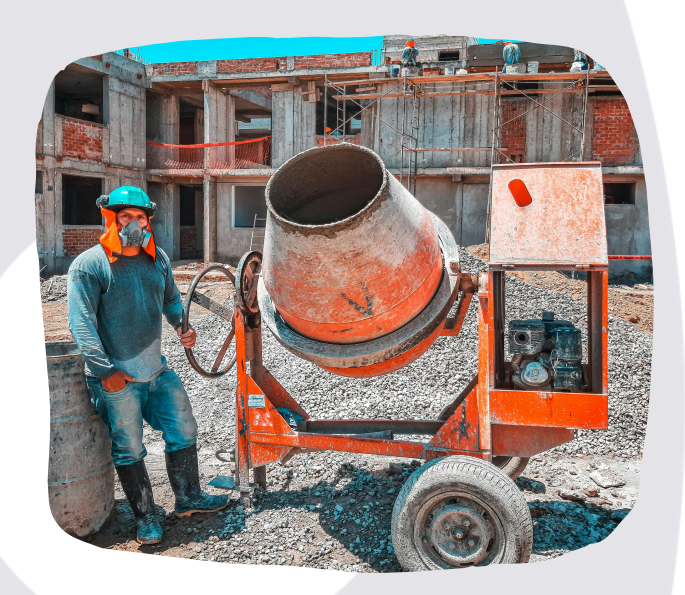

LANZADERA emprende

*80h*

## **Diseño eficiente y cálculo preciso con CypeCAD**

## **Temario**

- 4. INTRODUCCIÓN DE PILARES.
	- Características de los pilares.
	- o Inserción de pilares.
	- Agrupación de pilares.
	- Edición de pilares.
- 5. INTRODUCCIÓN DE MUROS DE SÓTANO.
	- Ficha entrada de vigas.
	- Conceptos básicos de los muros de sótano.
	- Pre-dimensionamiento del muro.
	- Empujes.
	- El trabajo con muros de sótano.
	- Muros de bloque de hormigón.
- 6. INTRODUCCIÓN DE VIGAS.
	- Planteamiento.
	- o Tipos de vigas.
	- o Introducción de vigas.
	- o Introducción por coordenadas.
	- o Editar vigas.
	- Otras herramientas para la introducción de vigas.
	- o Operaciones de vigas.
	- Flechas en vigas.
	- Armadura de cortante en vigas.

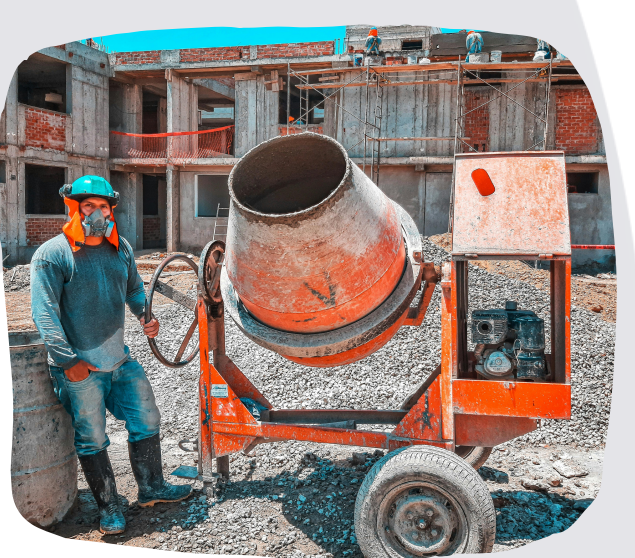

LANZADERA emprende

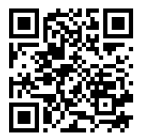

#### **Inscríbete. ¡Plazas limitadas!**

*80h*

## **Diseño eficiente y cálculo preciso con CypeCAD**

## **Temario**

- 7. INTRODUCCIÓN DE PAÑOS.
	- Tipos de forjados.
	- Forjados de viguetas.
	- Forjado de placas alveolares.
- 8. HERRAMIENTAS DE GRUPO.
	- Copiar forjados.
	- Adaptación del nuevo forjado.
	- Resolución de los forjados agrupados.
	- Resolución del grupo "bajo cubierta".
	- Forjados inclinados.
	- Resolución de rampas de garaje.
	- Otras herramientas de grupo.
	- Resistencia al fuego.
- 9. CARGAS ESPECIALES Y ESCALERAS.
	- Conceptos de cargas especiales.
	- Cargas especiales de la planta baja.
	- Cargas especiales en el resto del grupo.
	- Escaleras.

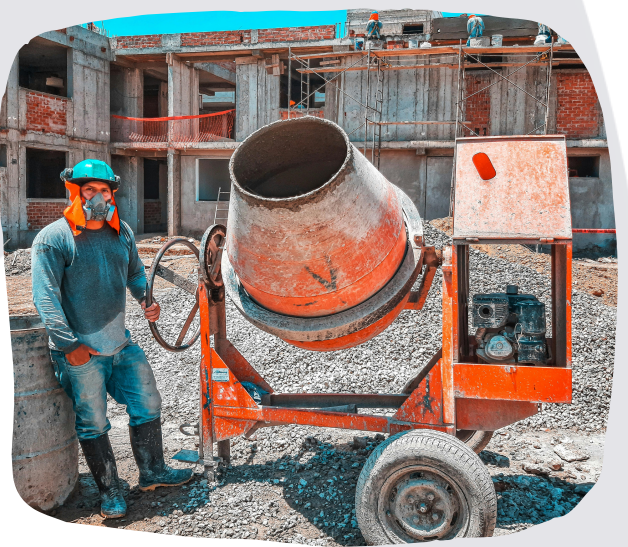

LANZADERA emprende

#### **Inscríbete. ¡Plazas limitadas!**

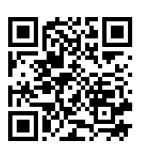

*80h*

### **Diseño eficiente y cálculo preciso con CypeCAD**

# **Temario**

- 10. CIMENTACIÓN.
	- Datos de partida para el cálculo de la cimentación.
	- Introducción de los elementos de cimentación.
	- o Introducción de vigas.
	- Placas de anclaje.
- 11. CÁLCULO Y OPTIMIZACIÓN DE LA GEOMETRÍA.
	- Coherencia de la geometría de la obra.
	- Cálculo de la obra.
	- Análisis de los resultados del cálculo.
	- Correcciones y re-cálculo.
- 12. EDICIÓN DE ARMADURAS EN VIGAS Y FORJADOS.
	- Objetivos del capítulo.
	- Edición de armaduras en vigas.
	- Análisis y simplificación de resultados en forjados.
- 13. EDICIÓN DE ARMADURAS EN MUROS, PILARES Y CIMENTACIÓN.
	- Resultados en muros de sótano.
	- o Pilares.
	- Cimentación.

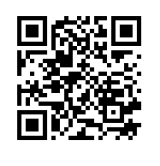

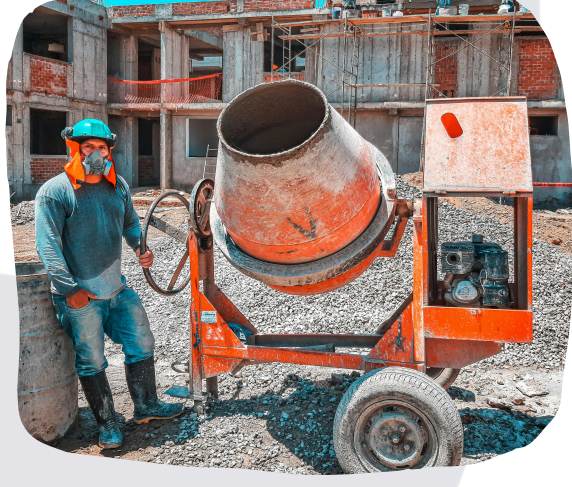

LANZADERA emprende

#### **Inscríbete. ¡Plazas limitadas!**

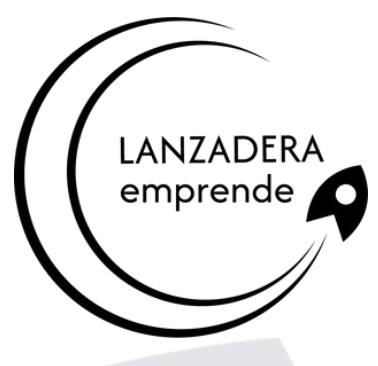

### **Diseño eficiente y cálculo preciso con CypeCAD**

# **Temario**

- 14. ELABORACIÓN DEL PROYECTO DE LA ESTRUCTURA.
	- Contenido del proyecto.
	- Memoria.
	- Planos.
	- Pliego de condiciones
	- Mediciones y presupuestos
- 15. ESTRUCTURAS 3D INTEGRADAS
	- Las estructuras 3D integradas
	- Preparación de la obra para insertar una estructura 3D integrada
	- Creación de una estructura 3D integrada
	- Edición de una estructura 3D integrada
	- Otras herramientas de las estructuras 3D integradas
	- Cálculo de la estructura

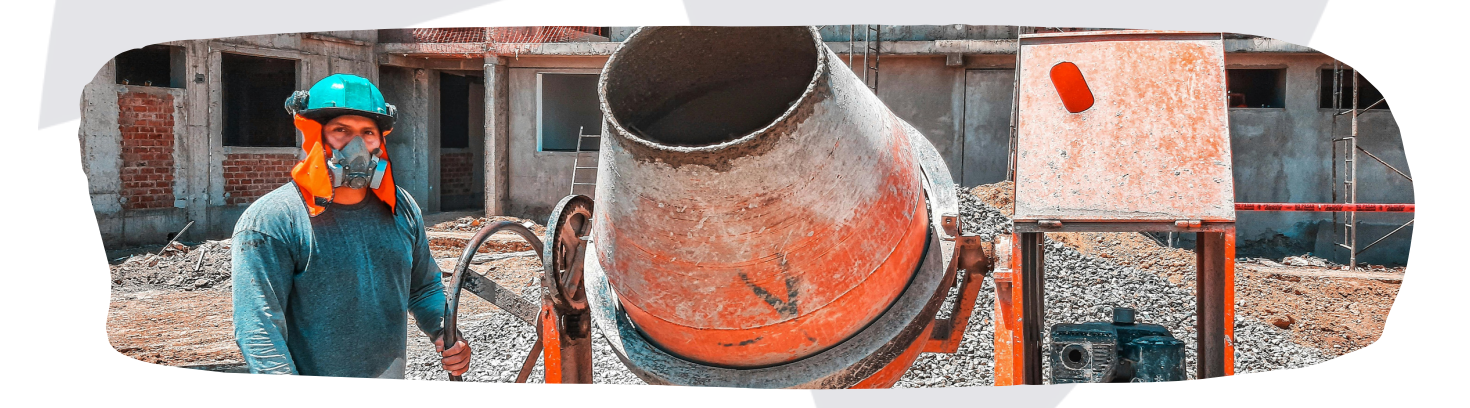

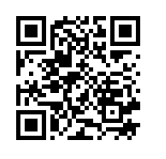

### **Inscríbete. ¡Plazas limitadas!**